# **PAIE ET RUPTURE DU CONTRAT**

# **VALIDER LA DERNIÈRE PAIE ET LE SOLDE DE TOUT COMPTE 2 jours**

#### **PROGRAMME DE LA FORMATION**

Ce programme est mis à jour en temps réel pour prendre en compte le nouveau régime social des indemnités de rupture conventionnelle et de mise à la retraite

## **DISTINGUER LES DIFFÉRENTS CAS DE RUPTURE**

- › Démission
- › Retraite

– préretraite, départ volontaire, mise à la retraite : les impacts de la réforme des retraites

- prise en compte des obligations déclaratives
- › Contrat à Durée Déterminée (CDD)
- › Licenciement
- › Rupture conventionnelle individuelle : procédure, indemnisation et jurisprudence
- › Rupture et transaction
- › Rupture dans le cadre d'une invalidité sécurité sociale
- › Décès

Exemples d'application : identifier les indemnités à verser selon les cas de rupture › Rupture conventionnelle collective

# **ÉTABLIR LE DERNIER BULLETIN DE PAIE**

#### › Préavis : effectué, non effectué

Cas pratique : calcul d'une indemnité compensatrice de préavis

- › Congés payés
- solde de congés payés, de RTT, de CET
- indemnité compensatrice de congés payés
- Cas pratique : calcul d'une indemnité compensatrice de congés payés
- › Départ en cours de mois : calcul au prorata temporis du salaire
- › Indemnités de licenciement
	- règles applicables aux indemnités de licenciement
- déterminer l'indemnité légale, conventionnelle
- › Transaction et indemnité transactionnelle
- › Indemnité de rupture conventionnelle individuelle : nouveau régime social
- › Indemnités de précarité : calcul et cas d'exonération
- › Indemnités de préavis
- › Indemnités de départ et de mise à la retraite
- › Régularisation progressive des cotisations
- › Règles sociales et fiscales de réintégration des avantages de retraite et de prévoyance
- › Portabilité des droits en santé et prévoyance complémentaire
- › Régime social et fiscal de chaque indemnité de rupture : les limites d'exonérations
- (régime définitif)

Exemples d'application pour chaque cas de rupture

# **REMETTRE LES DOCUMENTS LIÉS À LA RUPTURE**

- › Certificat de travail
- › Reçu pour solde de tout compte
- faut-il le délivrer systématiquement ?
	- valeur libératoire du reçu pour solde de tout compte
- › Attestation Pôle emploi

### **APRÈS LA RUPTURE DU CONTRAT**

- › Rappel de salaire sur décision prud'homale
- › Dispositifs d'épargne salariale : intéressement et participation

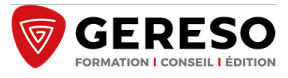

# **OBJECTIFS**

- Établir le dernier bulletin de paie.
- Calculer les indemnités de rupture du contrat.
- Contrôler le régime social et fiscal des indemnités de rupture.
- Gérer les soldes de tout compte les plus
- complexes.

#### **LES PLUS DE CETTE FORMATION**

- Une formation 100% pratique sur une thématique à fort enjeu : la sécurisation de la paie lors du départ du salarié
- De nombreux exercices et exemples de calculs

#### **PUBLIC ET PRÉREQUIS**

Responsables et gestionnaires des services paie/comptabilité ou RH/personnel Il est nécessaire de maîtriser les fondamentaux de la paie

#### **MOYENS PÉDAGOGIQUES, TECHNIQUES, ENCADREMENT**

Questionnaire adressé aux participants 15 jours avant la formation pour connaître leurs attentes Méthodes pédagogiques : apports théoriques et pratiques (cas concrets, exemples d'application) Mise à disposition d'un support pédagogique et d'un accès personnel à des e-ressources en ligne à l'issue de la formation Consultants sélectionnés pour leurs compétences pédagogiques, expertise métier et expériences professionnelles

#### **SUIVI ET ÉVALUATION**

Feuille d'émargement et attestation de fin de formation Évaluation à chaud et à froid

#### **TARIFS**

1 710 € HT - Réf : PAI-DERP

1 902 € HT avec accès e-ressources pendant un an à La Paie : droit du travail & charges sociales (remise de 42 %, soit 191.98  $\in$  HT au lieu de 331  $\in$  HT)

Validité : 30 juin 2024

#### **PROCHAINES SESSIONS**

#### **Formation à distance :**

**les 14 et 15 mars 2024 les 10 et 11 juin 2024 les 5 et 6 décembre 2024**

**Paris Montparnasse : les 14 et 15 mars 2024 les 17 et 18 octobre 2024 les 5 et 6 décembre 2024**

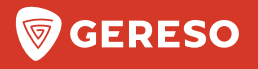

# **BULLETIN D'INSCRIPTION**

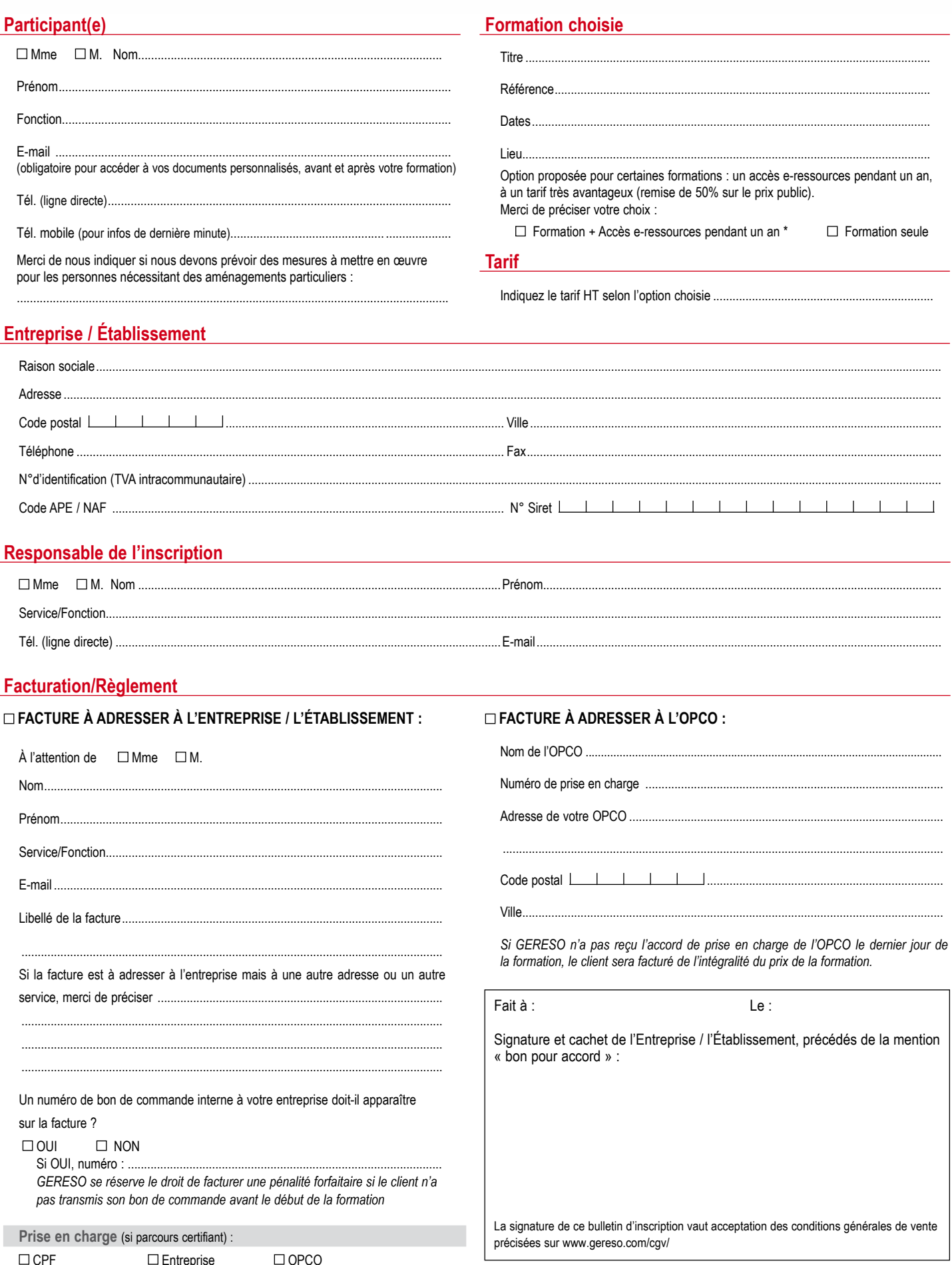

Les informations recueillies sur ce formulaire sont nécessaires au traitement de votre inscription et sont enregistrées dans un fichier informatisé par GERESO dans la finalité de traitement de votre demande.<br>Conformément à